## **Défi express 2013**

## **cycle2**

## **Défi 04 : Jouer avec des images**

Prends en photo un de ses camarades ou ta maîtresse/ton maître

Utilise les réglages et les filtres de **Photofiltre** pour créer de nouvelles images à partir de la photo originale. Enregistre tes différentes productions sur l'ordinateur.

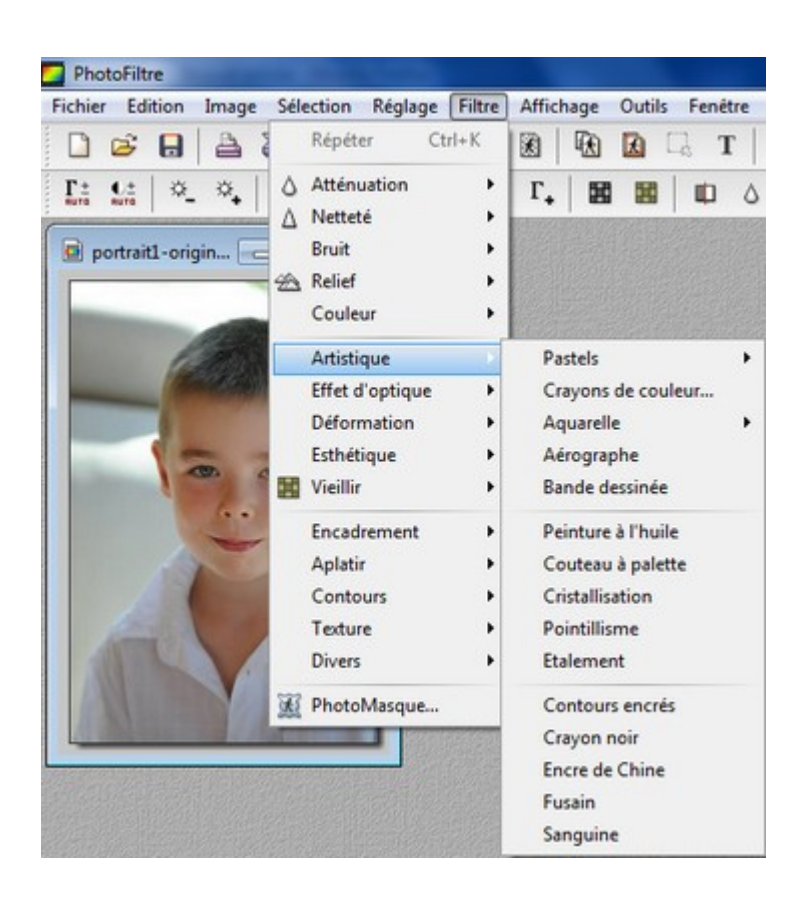

Tu peux voir quelques exemples de productions ci-dessous

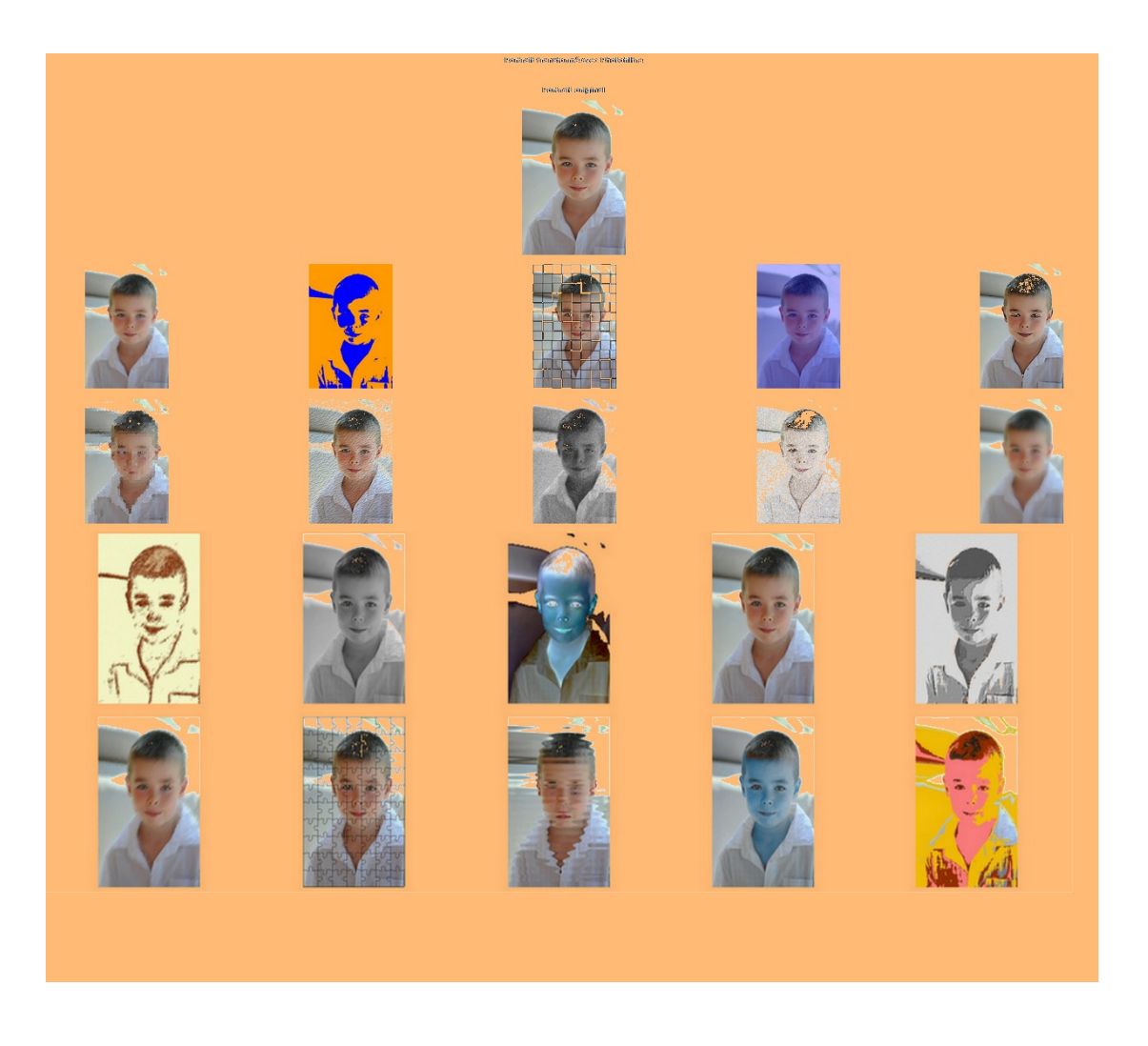

Réunis ensuite quelques-unes ( 4 au minimum ) de tes photos modifiées dans un document texte que tu adresseras à defi.carm37@ac-orleans-tours.fr